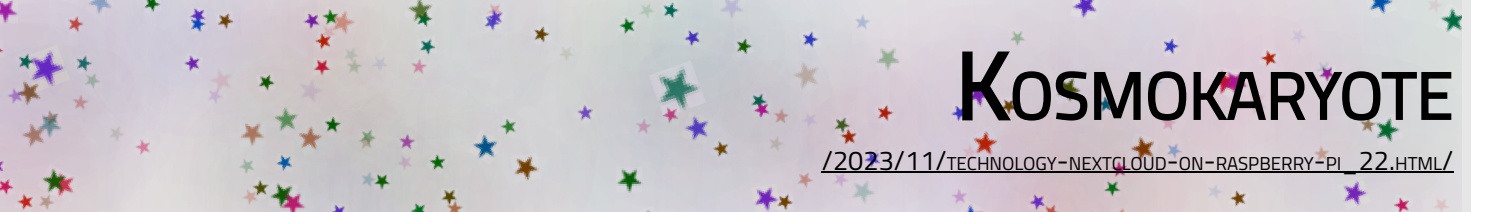

# [.plan](https://tech.kosmokaryote.org/)

### 2023-11-22

### > [Technology] Nextcloud on a Raspberry Pi: the easy way

Posted by Richard um 04:31

Labels: #Technology, containers, docker, nextcloud, owncloud, podman, raspberry pi

Note: nextcloudpi, while easy, is actually going away! But you can do a similar approach with Nextcloud [All-in-One](https://github.com/nextcloud/all-in-one) which I will try to play with soon.

In my [previous](https://tech.kosmokaryote.org/2023/11/technology-nextcloud-on-raspberry-pi.html) post, I talked about setting up Nextcloud from source, including configuring a web server, a database, and PHP, based on Nextcloud's detailed guide.

In comparison, deploying it from a container is *much* simpler. E.g. using the (recently deprecated : ) **[ownyourbits'](https://github.com/nextcloud/nextcloudpi)** [NextcloudPi](https://github.com/nextcloud/nextcloudpi) project:

```
technology-nextcloud-on-raspberry-pi_22.html/# # let's make sure our system is up-to-date first :)
# apt update
# apt upgrade # don't forget to reboot periodically!
#
# # Use docker's handy install script to get it on your Raspberry Pi
# curl -fsSL https://get.docker.com -o get-docker.sh
# bash get-docker.sh # adds 1.6GB
# 
# # pull nextcloudpi from ownyourbits and run it! (adjust ports to avoid collisions with
# docker pull docker.io/ownyourbits/nextcloudpi:latest
# docker run --detach \
        --publish 4443:4443 \
        --publish 443:443 \
       --publish 80:80 \
        --volume ncdata:/data \
        --name nextcloudpi \
        ownyourbits/nextcloudpi YourPisHostName
              ★
                                                           Light Dial
```

```
https://tech.kosmokaryote.org/2023/11/technology-nextcloud-on-raspberry-pi_22.html 1/4
```
#### 11/22/23, 1:30 PM **Kosmokaryote: Tech**

Then visit https://*YourPisHostName/* and follow steps for configuration. It will give provide you with administrative and user credentials, defaulting to the username 'ncp'. There will be some administrative configuration on port 4443, and regular user/admin experience on 443. Stored data will end up in /var/lib/docker/volumes/ncdata (based on the volume label given above in the docker run command). If you'd like to enter the container while it's running to adjust something, you can use

sudo docker exec -it nextcloudpi bash

I had to install vim once inside to have an editor. :) A useful tool for administering nextcloudpi from the command-line is ncp-config.

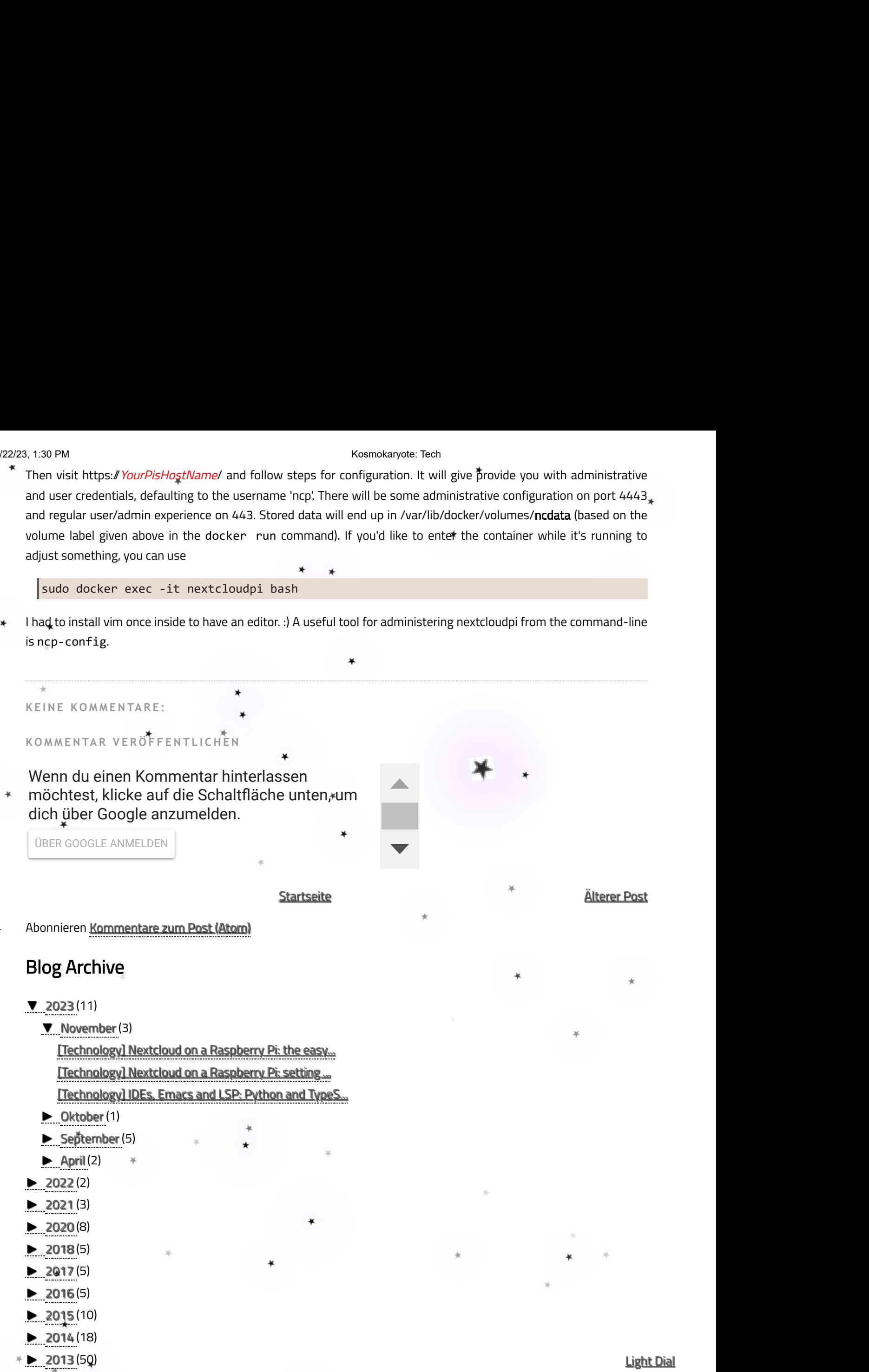

- $\blacktriangleright$  [2012](https://tech.kosmokaryote.org/2012/)(42),
- [►](javascript:void(0)) [2011](https://tech.kosmokaryote.org/2011/) (20)
- $-2009(1)$  $-2009(1)$  $-2009(1)$

### Dieses Blog durchsuchen

## Labels

[#Technology](https://tech.kosmokaryote.org/search/label/%23Technology) [#GNOME](https://tech.kosmokaryote.org/search/label/%23GNOME) [gnome](https://tech.kosmokaryote.org/search/label/gnome) [gxml](https://tech.kosmokaryote.org/search/label/gxml) [fedora](https://tech.kosmokaryote.org/search/label/fedora) [bugs](https://tech.kosmokaryote.org/search/label/bugs) [linux](https://tech.kosmokaryote.org/search/label/linux) [vala](https://tech.kosmokaryote.org/search/label/vala) [google](https://tech.kosmokaryote.org/search/label/google) [#General](https://tech.kosmokaryote.org/search/label/%23General) [firefox](https://tech.kosmokaryote.org/search/label/firefox) [security](https://tech.kosmokaryote.org/search/label/security) [gsoc](https://tech.kosmokaryote.org/search/label/gsoc) [GUADEC](https://tech.kosmokaryote.org/search/label/GUADEC) [android](https://tech.kosmokaryote.org/search/label/android) [bug](https://tech.kosmokaryote.org/search/label/bug) [xml](https://tech.kosmokaryote.org/search/label/xml) [fedora](https://tech.kosmokaryote.org/search/label/fedora%2018) 18 [javascript](https://tech.kosmokaryote.org/search/label/javascript) [libxml2](https://tech.kosmokaryote.org/search/label/libxml2) [programming](https://tech.kosmokaryote.org/search/label/programming) [web](https://tech.kosmokaryote.org/search/label/web) [blogger](https://tech.kosmokaryote.org/search/label/blogger) [encryption](https://tech.kosmokaryote.org/search/label/encryption) [fedora](https://tech.kosmokaryote.org/search/label/fedora%2017) 17 [gdom](https://tech.kosmokaryote.org/search/label/gdom) [git](https://tech.kosmokaryote.org/search/label/git) [emacs](https://tech.kosmokaryote.org/search/label/emacs) [libgdata](https://tech.kosmokaryote.org/search/label/libgdata) [memory](https://tech.kosmokaryote.org/search/label/memory) [mozilla](https://tech.kosmokaryote.org/search/label/mozilla) open [source](https://tech.kosmokaryote.org/search/label/open%20source) [serialisation](https://tech.kosmokaryote.org/search/label/serialisation) [upgrade](https://tech.kosmokaryote.org/search/label/upgrade) web [development](https://tech.kosmokaryote.org/search/label/web%20development) [API](https://tech.kosmokaryote.org/search/label/API) [Spain](https://tech.kosmokaryote.org/search/label/Spain) [containers](https://tech.kosmokaryote.org/search/label/containers) [design](https://tech.kosmokaryote.org/search/label/design) [evolution](https://tech.kosmokaryote.org/search/label/evolution) [fedora](https://tech.kosmokaryote.org/search/label/fedora%2016) 16 [fedora](https://tech.kosmokaryote.org/search/label/fedora%2020) 20 [fedora](https://tech.kosmokaryote.org/search/label/fedora%2022) 22 [fedup](https://tech.kosmokaryote.org/search/label/fedup) file [systems](https://tech.kosmokaryote.org/search/label/file%20systems) [friends](https://tech.kosmokaryote.org/search/label/friends) [future](https://tech.kosmokaryote.org/search/label/future) [glib](https://tech.kosmokaryote.org/search/label/glib) [gnome](https://tech.kosmokaryote.org/search/label/gnome%20shell) shell [internet](https://tech.kosmokaryote.org/search/label/internet) [luks](https://tech.kosmokaryote.org/search/label/luks) [music](https://tech.kosmokaryote.org/search/label/music) [performance](https://tech.kosmokaryote.org/search/label/performance) [phone](https://tech.kosmokaryote.org/search/label/phone) [photos](https://tech.kosmokaryote.org/search/label/photos) [php](https://tech.kosmokaryote.org/search/label/php) [podman](https://tech.kosmokaryote.org/search/label/podman) [preupgrade](https://tech.kosmokaryote.org/search/label/preupgrade) [tablet](https://tech.kosmokaryote.org/search/label/tablet) [testing](https://tech.kosmokaryote.org/search/label/testing) [typescript](https://tech.kosmokaryote.org/search/label/typescript) [yum](https://tech.kosmokaryote.org/search/label/yum) [#Microblog](https://tech.kosmokaryote.org/search/label/%23Microblog) Network [Manager](https://tech.kosmokaryote.org/search/label/Network%20Manager) [adb](https://tech.kosmokaryote.org/search/label/adb) [apache](https://tech.kosmokaryote.org/search/label/apache) [art](https://tech.kosmokaryote.org/search/label/art) [automation](https://tech.kosmokaryote.org/search/label/automation) [bash](https://tech.kosmokaryote.org/search/label/bash) [brno](https://tech.kosmokaryote.org/search/label/brno) [catastrophe](https://tech.kosmokaryote.org/search/label/catastrophe) [css](https://tech.kosmokaryote.org/search/label/css) [data](https://tech.kosmokaryote.org/search/label/data%20loss) loss [debian](https://tech.kosmokaryote.org/search/label/debian) [debugging](https://tech.kosmokaryote.org/search/label/debugging) [deja-dup](https://tech.kosmokaryote.org/search/label/deja-dup) [disaster](https://tech.kosmokaryote.org/search/label/disaster) [docker](https://tech.kosmokaryote.org/search/label/docker) [emusic](https://tech.kosmokaryote.org/search/label/emusic) [errors](https://tech.kosmokaryote.org/search/label/errors) [ext4](https://tech.kosmokaryote.org/search/label/ext4) [facebook](https://tech.kosmokaryote.org/search/label/facebook) [fedora](https://tech.kosmokaryote.org/search/label/fedora%2019) 19 [gee](https://tech.kosmokaryote.org/search/label/gee) [gir](https://tech.kosmokaryote.org/search/label/gir) [gitlab](https://tech.kosmokaryote.org/search/label/gitlab) [gitorious](https://tech.kosmokaryote.org/search/label/gitorious) [gmail](https://tech.kosmokaryote.org/search/label/gmail) [gobject](https://tech.kosmokaryote.org/search/label/gobject) [google](https://tech.kosmokaryote.org/search/label/google%20talk) talk [google+](https://tech.kosmokaryote.org/search/label/google%2B) [html](https://tech.kosmokaryote.org/search/label/html) [libxml](https://tech.kosmokaryote.org/search/label/libxml) [mail](https://tech.kosmokaryote.org/search/label/mail) [microsoft](https://tech.kosmokaryote.org/search/label/microsoft) [mtp](https://tech.kosmokaryote.org/search/label/mtp) [mysql](https://tech.kosmokaryote.org/search/label/mysql) [namespaces](https://tech.kosmokaryote.org/search/label/namespaces) [nautilus](https://tech.kosmokaryote.org/search/label/nautilus) [nextcloud](https://tech.kosmokaryote.org/search/label/nextcloud) [owncloud](https://tech.kosmokaryote.org/search/label/owncloud) [picasaweb](https://tech.kosmokaryote.org/search/label/picasaweb) [ptp](https://tech.kosmokaryote.org/search/label/ptp) [python](https://tech.kosmokaryote.org/search/label/python) [raspberry](https://tech.kosmokaryote.org/search/label/raspberry%20pi) pi [resizing](https://tech.kosmokaryote.org/search/label/resizing) [rpm](https://tech.kosmokaryote.org/search/label/rpm) [school](https://tech.kosmokaryote.org/search/label/school) [selinux](https://tech.kosmokaryote.org/search/label/selinux) [signal](https://tech.kosmokaryote.org/search/label/signal) [sms](https://tech.kosmokaryote.org/search/label/sms) speech [dispatcher](https://tech.kosmokaryote.org/search/label/speech%20dispatcher) [systemd](https://tech.kosmokaryote.org/search/label/systemd) [technology](https://tech.kosmokaryote.org/search/label/technology) [texting](https://tech.kosmokaryote.org/search/label/texting) time [management](https://tech.kosmokaryote.org/search/label/time%20management) [uoguelph](https://tech.kosmokaryote.org/search/label/uoguelph) [usability](https://tech.kosmokaryote.org/search/label/usability) [video](https://tech.kosmokaryote.org/search/label/video) web [design](https://tech.kosmokaryote.org/search/label/web%20design) [youtube](https://tech.kosmokaryote.org/search/label/youtube) #Tech Air [C](https://tech.kosmokaryote.org/search/label/C)anada C Electron Element Empathy Europe GError GNOME 3 GNOME Files Go [Goo](https://tech.kosmokaryote.org/search/label/Go)gle <u>Play Music Grimes IRC Mac OS X Mario Kart Memento Nintendo Nintendo Switch [PEAP](https://tech.kosmokaryote.org/search/label/PEAP) Selenium Splatoon UI [VPN](https://tech.kosmokaryote.org/search/label/VPN) Xiki accessibility</u> advertising ai albums anaconda anonymity apple ask asus eee top automake autonomous automobiles [b43](https://tech.kosmokaryote.org/search/label/b43) backup battery berlin bit <u>rot broadcom browsers browsing canada canadian english cars chrome clarity comments communication compiler complaints</u> computer computers configuration console constructive criticism cron customisation dataloss dconf debug symbols design patterns desktop summit development discoverability distribution diy dnf documentation drm duplicity e-mail efficiency email english environment estate experimenting ext3 fedora 11 festival file formats firejail flac flatpak forgottotagit freedom friendship fuse galaxy <u>nexus galton gay rights [gdb](https://tech.kosmokaryote.org/search/label/gdb) german germany gimp gio gis gnome software gnome-control-center google assistant google calendar</u> google chrome google hangouts google reader gge graphviz growth gtest [gtg](https://tech.kosmokaryote.org/search/label/gtg) [gtk](https://tech.kosmokaryote.org/search/label/gtk) gyfs gyfs metadata hard drive hard drives hardware help [hp](https://tech.kosmokaryote.org/search/label/hp) humour ide identity instagram installation instant messaging integration intel interactivity introspection jabber java java 13 <u>jobs kernel keyboard language language servers languages law learning lenovo letsencrypt libreoffice librpm life livecd liveusb login Isp</u> macbook maintainership mariadb mario matrix memory leaks messaging mounting mouse netflix new zealand node nodelist numix obama oci ogg oggenc oh the humanity open open standards openoffice optimisation org-mode organisation package management packagekit paint shedding parallelism pdo perl pipelight pitivi privacy productivity progress progressive web apps pumpkin pwa pyright quality recursion redhat refactoring repairs report rhythmbox sandboxes scheduling screenshots self-navigating car shell sleep <u>smartphones software software engineering speed sol ssd synergy tabs test tests themes thesis tracker travel triumf turtles ty tweak</u> twist typing university update usb user experience valadoc volunteering ypnc waf warm wayland weather web apps website wifi wiki wireless wishes work xinput xmpp xorg xpath

[Missbrauch](https://www.blogger.com/go/report-abuse) melden

Powered by [Blogger](https://www.blogger.com/).

Suchen

 $\star$  $\star$   $\star$  $\star$ 

 $\star$ 

- 11/22/23, 1:30 PM **Kosmokaryote:** Tech
	- $\frac{1}{2}$  $\frac{*}{*}$ ¥  $\ast$ 
		-

 $\ast$